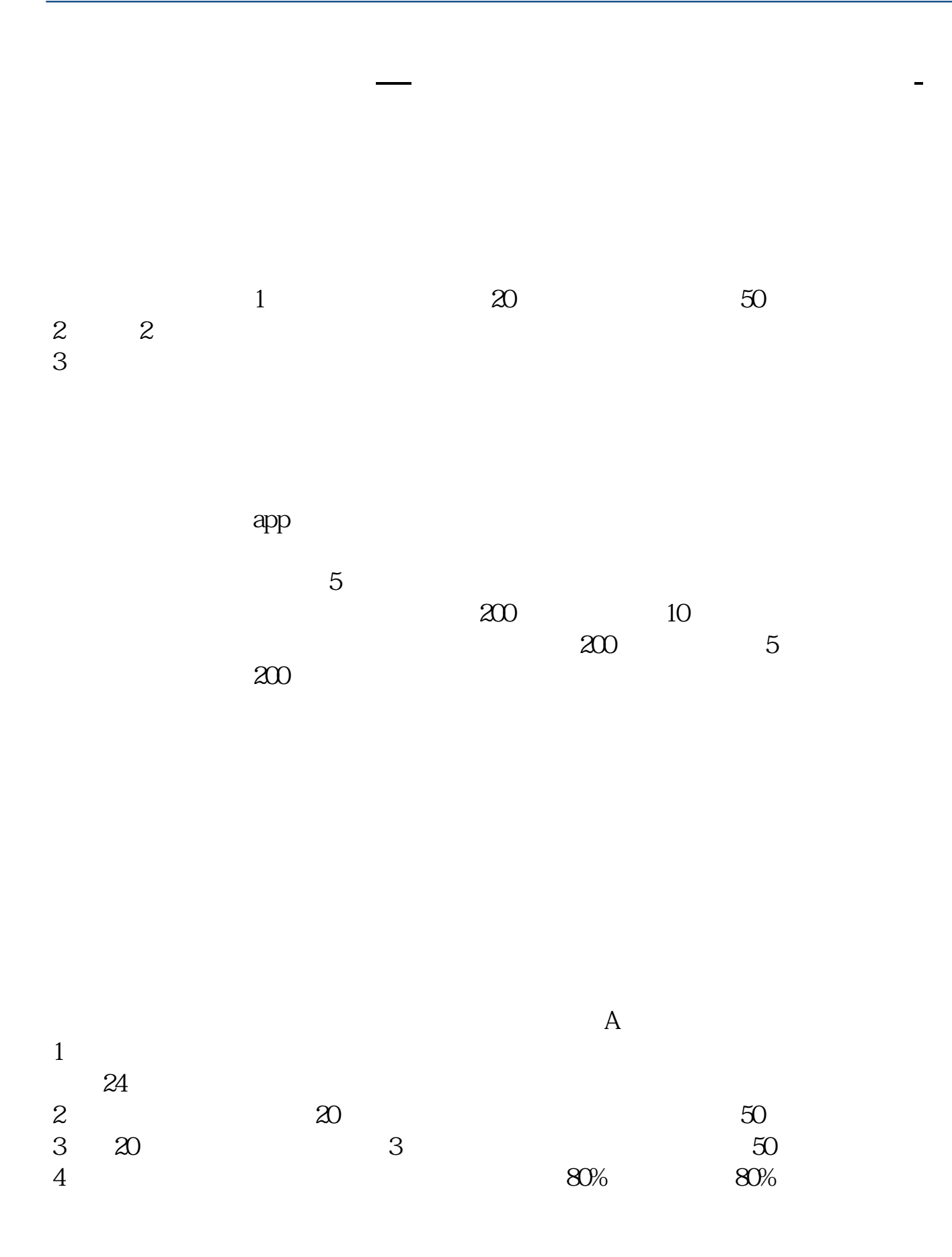

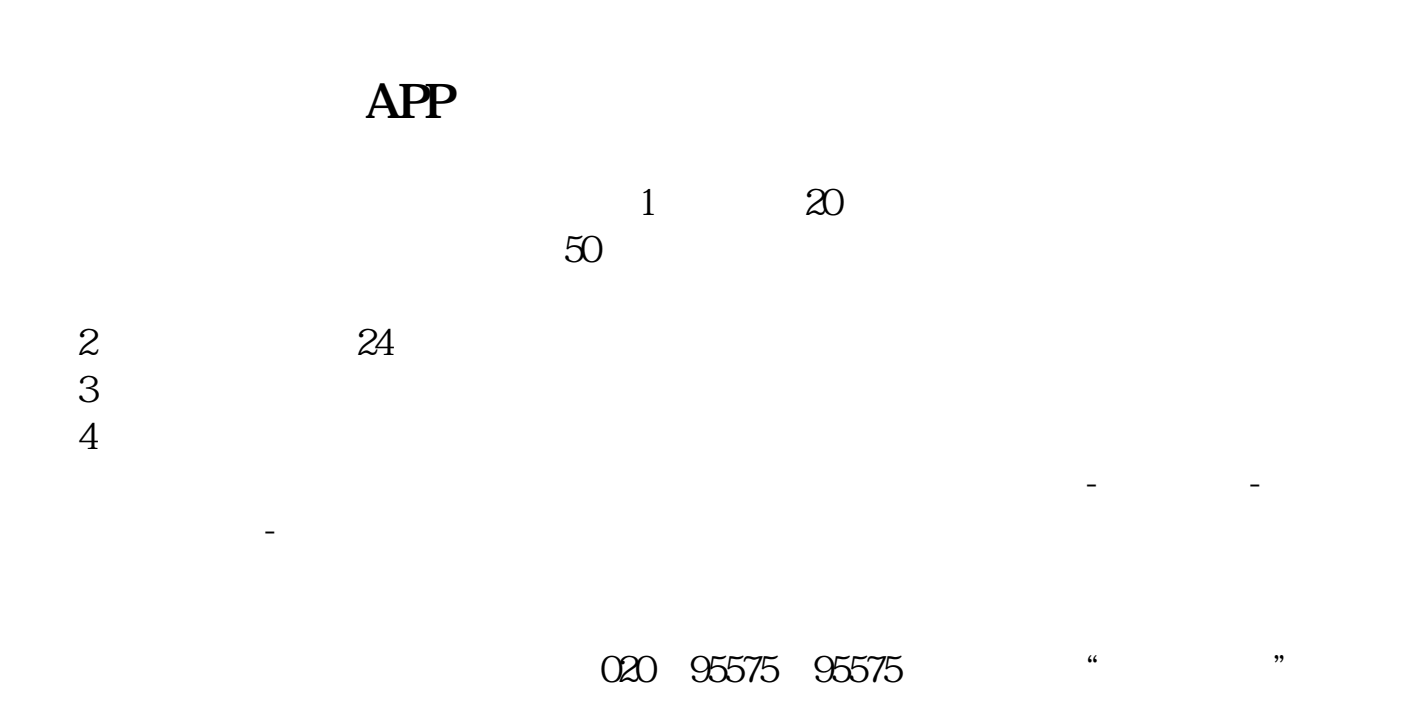

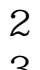

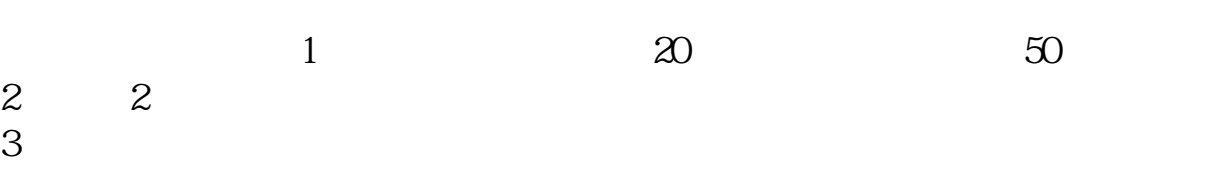

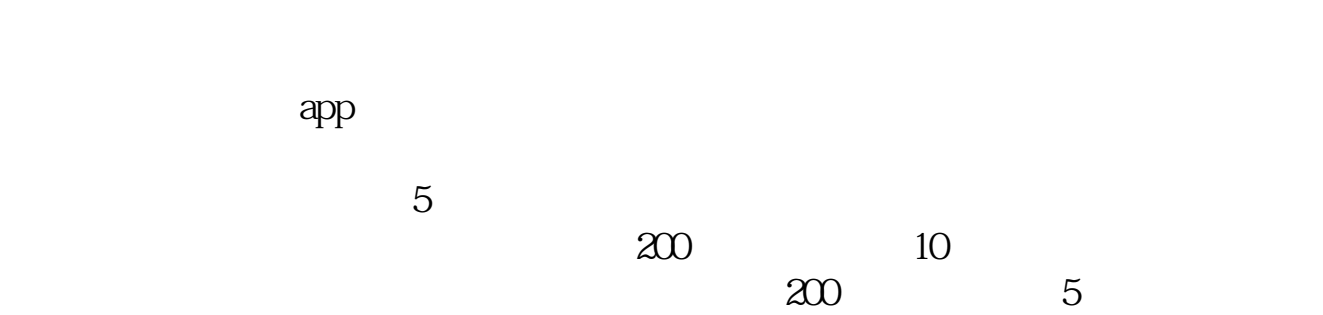

 $200$ 

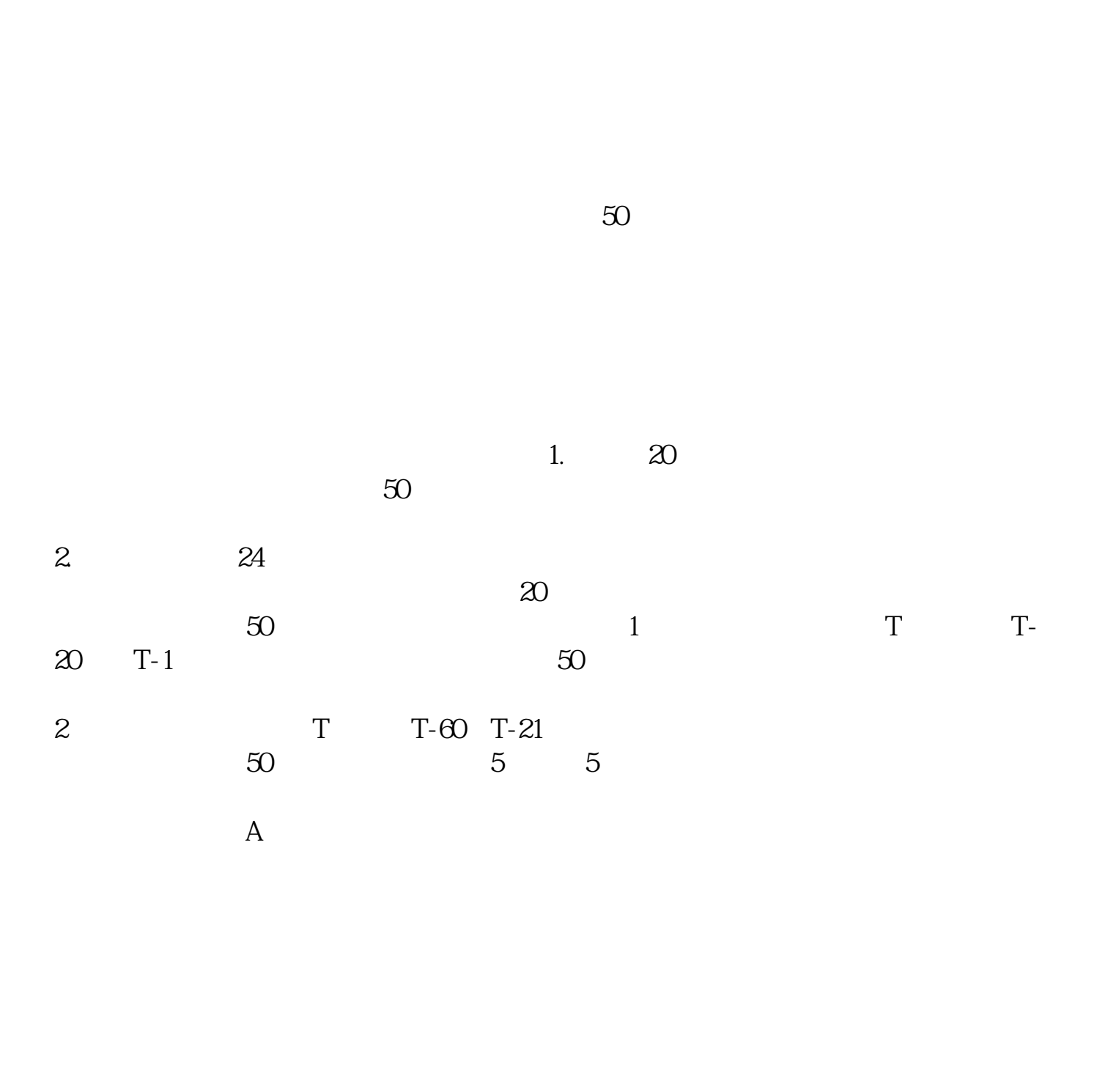

pdf.

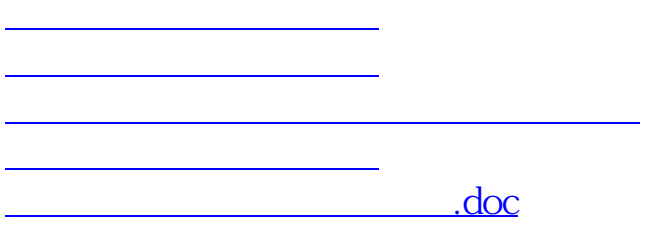

[更多关于《科创板如何开户交易》的文档...](https://www.baidu.com/s?wd=%E7%A7%91%E5%88%9B%E6%9D%BF%E5%A6%82%E4%BD%95%E5%BC%80%E6%88%B7%E4%BA%A4%E6%98%93)

<https://www.gupiaozhishiba.com/author/35850810.html>